# **Physikalische Simulation in einer virtuellen Umgebung**

Dr. Bernd Fröhlich, GMD – Forschungszentrum Informationstechnik GmbH, St. Augustin Dipl. Inform. Henrik Tramberend, GMD – Forschungszentrum Informationstechnik GmbH, St. Augustin

### **Motivation und Idee**

Schon lange existiert die Vision der Simulation von Montagevorgängen in virtuellen Umgebungen. Ihrer Umsetzung standen bisher eine Reihe von Hindernissen im Weg. Ein ganz wesentliches Problem liegt darin, daß das gegenseitige Ausrichten von Bauteilen von deren relativer Lage, den beteiligten Reibungskoeffizienten und den auf die Bauteile wirkenden Kräften abhängt. Diese physikalischen Einflußgrößen wurden bisher in virtuellen Umgebungen nicht berücksichtigt. In bekannten Virtual-Reality-Systemen findet man höchstens schnelle Kollisionserkennung, die einen Benutzer informiert, wenn sich zwei Bauteile durchdringen. Das Problem mit einem solchen Ansatz ist, daß der Benutzer keine Hilfe vom System erhält, wie er die Position und Orientierung eines Bauteils ändern muß, um es perfekt gegen ein anderes auszurichten. In der realen Welt wenden wir einfach Kräfte auf ein zu bewegendes Objekt an. Die Überlagerung aller Kräfte, die physikalischen Eigenschaften des Objektes und der Umgebung bestimmen dann dessen Verhalten. Zusätzlich greifen wir ein Bauteil oft mit beiden Händen oder bewegen es sogar mit mehreren Personen. Dieser Zugriff mehrerer Hände auf ein Bauteil ist im allgemeinen in virtuellen Umgebungen nicht erlaubt. Virtuelle Objekte werden für den Zugriff weiterer Hände gesperrt, sobald die erste Hand darauf zugegriffen hat. Der Grund für dieses Vorgehen liegt darin, daß die Bewegung eines Objektes direkt an die Bewegung der darauf zugreifenden Hand gekoppelt wird und es unklar ist, wie man den Einfluß mehrerer Hände in eine sinnvolle Bewegung des Objektes umsetzen kann.

Durch die Integration einer physikalischen Simulation in eine virtuelle Umgebung kann ein analoges Verhalten der virtuellen Objekte zu dem realer Objekte erreicht werden. Die Realisierung eines solchen Ansatzes wird im folgenden Text beschrieben und Interaktionswerkzeuge für eine solche Umgebung entwickelt. Zur Simulation physikalischer Abläufe benutzen wir eine erweiterte Version des in Baraff[1] vorgestellten Festkörpersimulationssystems *Coriolis*. Dieses System verarbeitet beliebige dreidimensionale polygonale Objekte und berücksichtigt Kollision, Reibung und Kräfte.

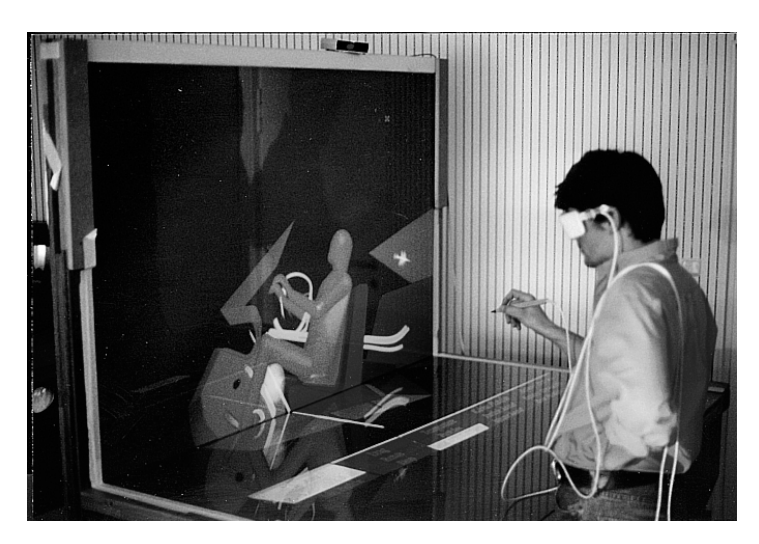

Zur Darstellung und Interaktion mit den virtuellen Welten verwenden wir eine zweiseitige Responsive Workbench [2,3] (Abb. 1), bei der stereoskopische Bilder auf eine horizontale und vertikale Projektionsfläche projiziert werden. Dadurch entsteht ein großer virtueller Raum direkt vor dem Benutzer der Workbench, der eine LCD Shutter-Brille trägt und dessen Kopfposition kontinuierlich mit einem elektromagnetischen

**Abbildung 1: Die zweiseitige Responsive Workbench**

System gemessen wird. Die dargestellten virtuellen Objekte erscheinen für den Benutzer dreidimensional im Raum schwebend oder auf der Workbench stehend. Die Messung der Kopfposition sorgt für perspektivisch korrekte Bilder, die es dem Betrachter erlauben durch die Bewegung seines Kopfes das dargestellte virtuelle Objekt aus verschiedenen Blickwinkeln zu betrachten. Dieses System ermöglicht sehr direkte Interaktionstechniken, bei denen der Benutzer mit seinen Händen in die virtuelle Umgebung eintaucht und virtuelle Objekte mit Hilfe eines stiftähnlichen Eingabegerätes aufgreift und bewegt. Häufig bietet es sich auch an, bei einer Interaktion beide Hände gleichzeitig zu benutzen. Bei zwei aktiven Benutzern[4] interagieren möglicherweise gleichzeitig drei oder vier Hände mit demselben virtuellen Objekt. Wir zeigen hier, wie solche mehrhändigen Interaktionen durch eine physikalische Simulation sehr elegant handhabbar werden und wie sich damit auch komplexe Montagevorgänge simulieren lassen.

#### **Interaktion**

In einer physikalischen Simulation verhalten sich virtuelle Objekte weitgehend wie in der realen Welt, insbesondere lassen sie sich nur durch "virtuelle Kräfte" bewegen. Die Simulation nutzt diese Kräfte zur Berechnung der Position und Orientierung der Objekte in Abhängigkeit von deren physikalischen Eigenschaften und ihrer relativen Lage zueinander. Die Verwendung von Kräften als einziger Einflußgröße hat zwei signifikante Vorteile: Mehr als eine Hand kann gleichzeitig auf ein Objekt zugreifen, ohne daß eine Spezialbehandlung dafür notwendig wird. Diese Situation wird einfach durch die Überlagerung aller auf ein Objekt wirkenden Kräfte aufgelöst. Ferner bewegt sich das Objekt ganz natürlich, da die

Bewegung physikalischen Gesetzmäßigkeiten folgt und die Lage anderer Objekte berücksichtigt wird.

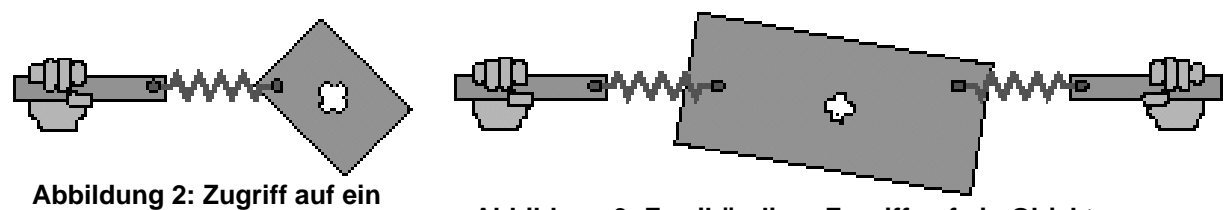

**Objekt mit einer Feder Abbildung 3: Zweihändiger Zugriff auf ein Objekt** 

Wie aber berechnet man die virtuellen Kräfte, die auf ein Objekt anzuwenden sind, um es mit der Hand bzw. dem Eingabestift aufzugreifen und zu bewegen? Die hier vorgestelle Möglichkeit basiert auf einem Federmodell. Das eine Ende einer virtuellen Feder wird an dem Eingabestift in der Hand des Benutzers festgemacht, das andere Ende an dem zu bewegenden Objekt (Abb. 2). Wenn der Benutzer die Hand von dem Objekt weg bewegt, dann spannt sich die virtuelle Feder. Aus der Länge der Feder und der Federkonstanten kann mittels des Federgesetzes die auf das Objekt wirkende Kraft berechnet und der physikalischen Simulation mitgeteilt werden. Dadurch folgt das Objekt der Bewegung der Hand. Allerdings hat der Benutzer mit einer Feder noch nicht sehr viel Kontrolle über das Objekt, da es sich noch frei um den Federangriffspunkt drehen kann. Abb. 3 zeigt zwei Hände, die mit jeweils einer Feder auf ein Objekt zugreifen. Hier hat man bereits wesentlich mehr Kontrolle, aber das Objekt kann sich immer noch frei um die Achse durch die beiden Federangriffspunkte drehen. Verwendet man drei oder mehr Federn, die in geeigneter Weise von einer oder mehreren Händen ausgehen, so erhält man die vollständige Kontrolle über das Objekt.

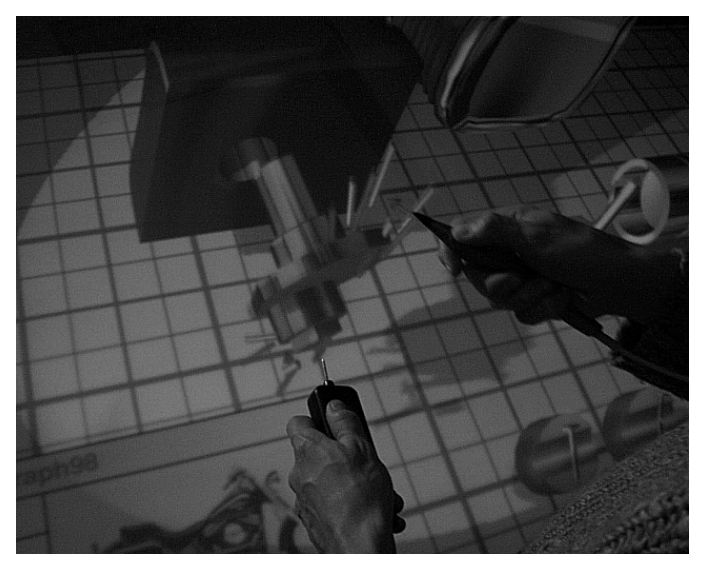

auf ein virtuelles Bauteil, wobei von jeder Hand acht Federn ausgehen.

Abb. 4 zeigt den zweihändigen Zugriff

Die Flexibilität der Federn simuliert in etwa die Flexibilität unserer Finger. Durch die Visualisierung der Federn als kleine Zylinder variabler Länge und Dicke erhält man zu jedem Zeitpunkt Information über die auf ein Objekt ausgeübten Kräfte, also eine Art "visuelles Force Feedback".

**Abbildung 4: Zweihändiges Montieren eines virtuellen Bauteils**

## **Erfahrungen und Diskussion**

Die Implementierung unseres Systems erfolgte auf einer Silicon Graphics Onyx2 mit 12 R10000 Prozessoren und InfiniteReality Graphik. Die physikalische Simulation läuft als eigenständiger Prozeß auf einer separaten CPU und die Kommunikation mit dem Darstellungsprozeß findet asynchron statt. Dadurch können die berechneten Bilder, unabhängig von der Geschwindigkeit des Simulationsprozesses, immer so schnell wie möglich dem gerade aktuellen Beobachtungsstandpunkt angepaßt werden. Dies ist wichtig, da die für die Simulation benötigte Zeit in Abhängigkeit von der Lage der Objekte starken Schwankungen unterliegt.

Ein grundlegendes Problem besteht darin, daß die verwendete physikalische Simulation nur ein bis drei Größenordnungen weniger Polygone bei interaktivem Arbeiten bewältigen kann als gleichzeitig dargestellt werden können. Um dieses Problem zu umgehen, verwenden wir manuell vereinfachte Bauteile für die Simulation, während für die Darstellung die hochaufgelösten Originalmodelle beibehalten werden. Um die Vereinfachung der Modelle automatisch durchführen zu können, werden neue Verfahren benötigt, die die für physikalische Simulationen wesentlichen Eigenschaften eines Objektes erhalten.

Durch die Verwendung physikalischer Simulationen öffnet sich ein weites Feld für die Entwicklung neuer Interaktionsparadigmen und Benutzungsschnittstellenkonzepte. Der hier vorgestellte Ansatz ist sicher nur ein erster Schritt in diese Richtung. Er zeigt aber bereits wesentliche Vorteile bei der Durchführung von Montagesimulationen in einer virtuellen Umgebung.

Wir danken Maneesh Agrawala, Andrew Beers, Pat Hanrahan und David Baraff für anregende Diskussionen.

## **Literatur**

- [1] D. Baraff: Interactive simulation of solid rigid bodies. IEEE Computer Graphics and Applications: 15:63-75, 1995
- [2] W Krüger, B. Fröhlich: The Responsive Workbench. IEEE Computer Graphics and Applications: 12- 15, Mai 1994
- [3] W. Krüger, C.-A. Bohn, B. Fröhlich, H. Schüth, W. Strauss, G. Wesche: The Responsive Workbench. IEEE Computer: 42-48, July 1995
- [4] M. Agrawala, A. Beers, B. Fröhlich, Pat Hanrahan, I. McDowall, M. Bolas: The Two-User Responsive Workbench: Support for Collaboration Through Individual Views of a Shared Space. Computer Graphics (SIGGRAPH '97 Proceedings): 31:327-332, August 1997